## **Dokument**

Wenn die Startbedingungen für ex AutoJob für mindestens ein Dokument erfüllt sind, wird dieses Dokument geöffnet. Dabei kann unterschieden

werden, ob das Dokument ausgecheckt, als "Nur-Lesen"-Kopie geöffnet oder mit sämtlichen angehängten Artiklen ausgecheckt wird. Analog hierzu kann auch das Schließen

unterschiedlich gehandhabt werden, abhängig von dem Prozess, der durchgeführt werden soll.

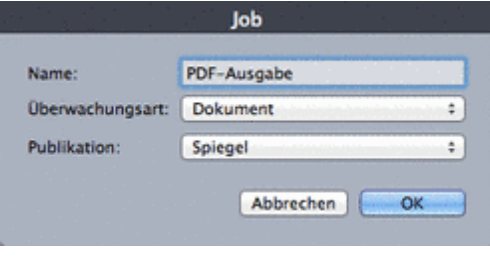